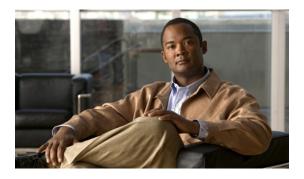

## **New and Changed Information**

This chapter provides release-specific information for each new and changed feature in the *Cisco Nexus* 5000 Series NX-OS Layer 2 Switching Configuration Guide.

• New and Changed Information, page 1

## **New and Changed Information**

This chapter provides release-specific information for each new and changed feature in the *Cisco Nexus 5000* Series NX-OS Layer 2 Switching Configuration Guide.

The latest version of this document is available at the following Cisco website:

http://www.cisco.com/en/US/products/ps9670/products installation and configuration guides list.html

To check for additional information about Cisco NX-OS, see the *Cisco Nexus 5000 Series NX-OS Release Notes* available at the following Cisco website:

http://www.cisco.com/en/US/products/ps9670/prod\_release\_notes\_list.html

This table summarizes the new and changed features documented in the *Cisco Nexus 5000 Series NX-OS Layer 2 Switching Configuration Guide, Release 5.0(3)N2(1)*, and tells you where they are documented.

| Feature                | Description                                                                                       | Changed in Release | Where to find it documented    |
|------------------------|---------------------------------------------------------------------------------------------------|--------------------|--------------------------------|
| Flex Link              | Added information to<br>configure flex links on a<br>pair of Layer 2 interfaces.                  | 5.0(3)N2(1)        | Configuring Flex Links         |
| Cisco IP Phone Support | Added information to<br>configure Cisco IP<br>Phones on the Cisco<br>Nexus 5000 Series<br>switch. | 5.0(3)N2(1)        | Configuring Cisco IP<br>Phones |

| Table 1: New and Chan | aed I aver 2 Switchir | na Features for Cisco N    | X-OS Release 5.0(3)N2(1) |
|-----------------------|-----------------------|----------------------------|--------------------------|
|                       | 400 Layor 2 Ownonn    | iy i calai co ioi oloco ii |                          |

| Feature                         | Description                                                                                                    | Changed in Release | Where to find it<br>documented       |
|---------------------------------|----------------------------------------------------------------------------------------------------|--------------------|--------------------------------------|
| Suspending Orphan Ports         | Added information to<br>suspend a non-virtual port<br>channel (vPC) port when<br>a vPC secondary peer link<br>goes down. | 5.0(3)N2(1)        | Configuring Virtual Port<br>Channels |
| Configuring Hash<br>Polynomials | For Cisco Nexus 5500<br>Platform switches, added<br>information to configure<br>the load balance hash<br>polynomial.     | 5.0(3)N2(1)        | Configuring<br>EtherChannels         |

This table summarizes the new and changed features documented in the *Cisco Nexus 5000 Series NX-OS Layer 2 Switching Configuration Guide, Release 5.0(3)N1(1)*, and tells you where they are documented.

| Feature                                                    | Description                                                                                                    | Changed in Release | Where to find it documented          |
|------------------------------------------------------------|----------------------------------------------------------------------------------------------------|--------------------|--------------------------------------|
| Layer 3 Interfaces                                         | Added information to configure Layer 3 interfaces.                                                                                   | 5.0(3)N1(1)        | Configuring Ethernet<br>Interfaces   |
| Restore Delay Timer                                        | Added information to<br>configure a restore time<br>delay until a peer<br>adjacency forms and the<br>VLAN interfaces are back<br>up. | 5.0(3)N1(1)        | Configuring Virtual Port<br>Channels |
| IGMP Snooping<br>Parameters                                | Added information to<br>configure a static<br>connection to a vPC peer<br>link.                                                      | 5.0(3)N1(1)        | Configuring IGMP<br>Snooping         |
| Binding a VRF to a vPC                                     | Added configuration<br>information to bind a<br>VRF to a vPC.                                                                        | 5.0(3)N1(1)        | Configuring Virtual Port<br>Channels |
| VLAN Interfaces Remain<br>Up When a vPC Peer<br>Link Fails | Added configuration<br>information to exclude<br>specified VLANs from<br>shutting down when a<br>vPC peer link fails.                | 5.0(3)N1(1)        | Configuring Virtual Port<br>Channels |

Table 2: New and Changed Layer 2 Switching Features for Cisco NX-OS Release 5.0(3)N1(1)

| Feature                                                                    | Description                                                                                                    | Changed in Release | Where to find it documented          |
|----------------------------------------------------------------------------|----------------------------------------------------------------------------------------------------|--------------------|--------------------------------------|
| Enabling Layer 3<br>Forwarding to the<br>Gateway MAC Address<br>of the vPC | Added configuration<br>information to enable<br>Layer 3 forwarding if the<br>destination MAC of the<br>incoming packets is the<br>MAC of its vPC peer<br>switch. | 5.0(3)N1(1)        | Configuring Virtual Port<br>Channels |
| Creating a specific VRF<br>for vPC Keepalive<br>Messages                   | Added configuration<br>information to create a<br>VRF for vPC keepalive<br>packets.                                                                              | 5.0(3)N1(1)        | Configuring Virtual Port<br>Channels |
| Configuring a VRF Name                                                     | Added information to create a VRF name.                                                                                                    | 5.0(3)N1(1)        | Configuring Virtual Port<br>Channels |
| Fabric Extender Host<br>Interfaces                                         | Added information about<br>host interface<br>connections.                                                                                                    | 5.0(3)N1(1)        | Configuring Fabric<br>Extenders      |

This table summarizes the new and changed features documented in the *Cisco Nexus 5000 Series NX-OS Layer 2 Switching Configuration Guide, Release 5.0(2)N2(1)*, and tells you where they are documented.

Table 3: New and Changed Layer 2 Switching Features for Cisco NX-OS Release 5.0(2)N2(1)

| Feature                       | Description                                                                                                    | Changed in Release | Where to find it documented          |
|-------------------------------|----------------------------------------------------------------------------------------------------|--------------------|--------------------------------------|
| VTP client/server modes       | Added configuration<br>information about support<br>for VTP client/server<br>modes for VTP version 1<br>and version 2.                                    | 5.0(2)N2(1)        | Configuring VTP                      |
| Graceful Type-1 Check         | Added information<br>describing consistency<br>check changes and the<br>status of VLANs on the<br>primary and secondary<br>switches in a vPC<br>topology. | 5.0(2)N2(1)        | Configuring Virtual Port<br>Channels |
| Per-VLAN Consistency<br>Check | Added information<br>describing consistency<br>checks on a per-VLAN<br>basis.                                                                             | 5.0(2)N2(1)        | Configuring Virtual Port<br>Channels |

| Feature                               | Description                                                                                                | Changed in Release | Where to find it documented          |
|---------------------------------------|----------------------------------------------------------------------------------------------------|--------------------|--------------------------------------|
| vPC Auto-Recovery                     | Added information about<br>the auto-recovery feature<br>that re-enables vPC links<br>in various scenarios. | 5.0(2)N2(1)        | Configuring Virtual Port<br>Channels |
| channel-group force<br>command option | Added configuration<br>information to force a<br>LAN port to a channel<br>group.                           | 5.0(2)N2(1)        | Configuring<br>EtherChannel          |
| Fabric Extenders                      | Added information to<br>configure Fabric<br>Extenders.                                                     | 5.0(2)N2(1)        | Configuring Fabric<br>Extenders      |

This table summarizes the new and changed features documented in the *Cisco Nexus 5000 Series NX-OS Layer 2 Switching Configuration Guide, Release 5.0(2)N1(1)*, and tells you where they are documented.

| Feature               | Description                                                                                        | Changed in Release | Where to find it documented          |
|-----------------------|----------------------------------------------------------------------------------------------------|--------------------|--------------------------------------|
| Switch Profiles       | Added configuration<br>information about switch<br>profiles.                                       | 5.0(2)N1(1)        | Configuring Switch<br>Profiles       |
| Port Profiles         | Added configuration<br>information about Port<br>Profiles                                          | 5.0(2)N1(1)        | Configuring Ethernet<br>Interfaces   |
| Pre-Provisioning      | Added configuration<br>information about<br>pre-provisioning                                       | 5.0(2)N1(1)        | Configuring Ethernet<br>Interfaces   |
| vPC Restore on Reload | Added configuration<br>information to restore<br>vPC services when a peer<br>fails to come online. | 5.0(2)N1(1)        | Configuring Virtual Port<br>Channels |
| Fabric Extenders      | Added information to<br>configure Fabric<br>Extenders.                                             | 5.0(2)N1(1)        | Configuring Fabric<br>Extenders      |

This table summarizes the new and changed features documented in the *Cisco Nexus 5000 Series NX-OS Layer 2 Switching Configuration Guide, Release 4.1(3)N2(1)*, and tells you where they are documented.

| Feature                                               | Description                                                                | Changed<br>in<br>Release | Where Documented |
|-------------------------------------------------------|----------------------------------------------------------------------------|--------------------------|------------------|
| Disabling the vPC<br>Peer Link<br>Compatibility Check | Allows you to modify the default vPC behavior<br>when a peer link is down. | 4.1(3)N2(1)              | Configuring vPC  |

## Table 5: New and Changed Layer 2 Switching Features for Cisco NX-OS Release 4.1(3)N2(1)

## **Documentation Organization**

As of Cisco NX-OS Release 4.1(3)N2(1), the Nexus 5000 Series configuration information is available in new feature-specific configuration guides for the following information:

- System Management
- Layer 2 Switching
- SAN Switching
- Fibre Channel over Ethernet
- Security
- · Quality of Service

The information in these new guides previously existed in the *Cisco Nexus 5000 Series NX-OS Configuration Guide* which remains available on Cisco.com and should be used for all software releases prior to Cisco Nexus 5000 NX-OS Software Rel 4.1(3). Each new configuration guide addresses the features that are introduced in or are available in a particular release. Select and view the configuration guide that pertains to the software installed in your switch.

The information in the new Cisco Nexus 5000 Series NX-OS Layer 2 Switching Configuration Guide previously existed in Part 2: LAN Switching of the Cisco Nexus 5000 Series CLI Configuration Guide.

For a complete list of Nexus 5000 Series document titles, see the list of Related Documentation in the "Preface."

٦